# **JCL/JCS Requirements and Examples**

This section describes the job control information required to run ADAPRI with BS2000, z/OS, and z/VSE systems and shows examples of each of the job streams.

This chapter covers the following topics:

- [BS2000](#page-0-0)
- [z/OS](#page-1-0)
- [z/VSE](#page-2-0)

### <span id="page-0-0"></span>**BS2000**

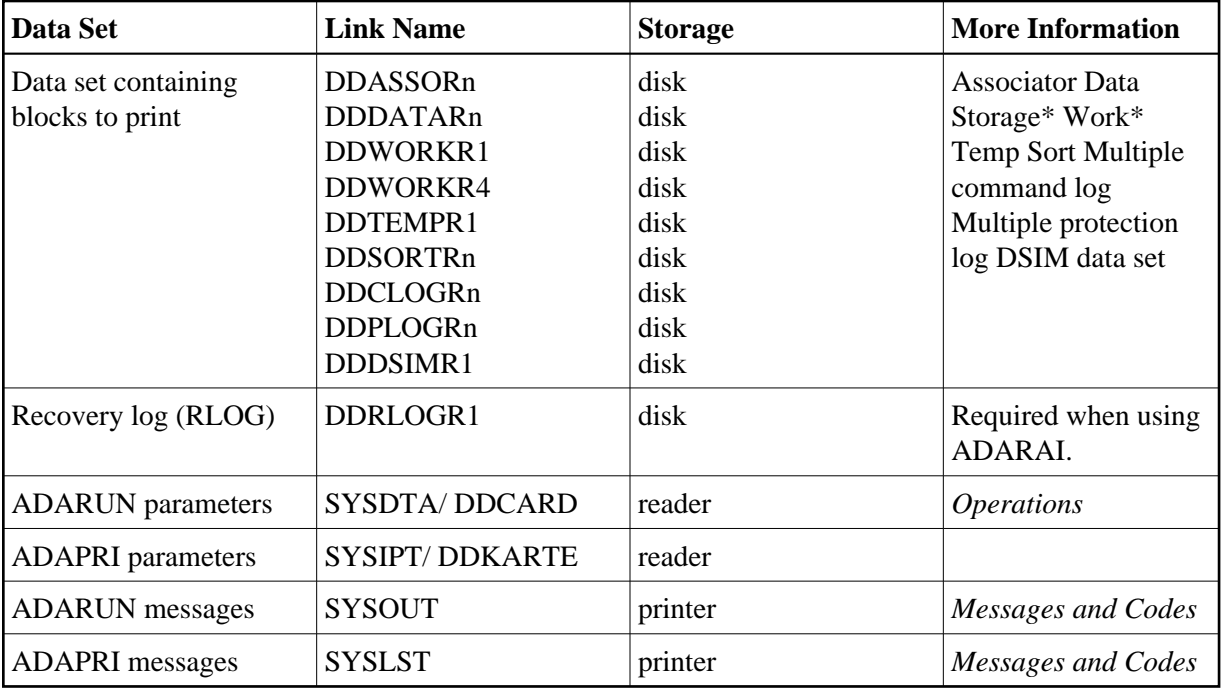

*\* When printing blocks from Data Storage or Work, the link name for the Associator must also be present.*

### **ADAPRI JCL Example (BS2000)**

#### **In SDF Format:**

```
/.ADAPRI LOGON
 /MODIFY-TEST-OPTIONS DUMP=YES
 /REMARK *
 /REMARK * A D A P R I ALL FUNCTIONS
 /REMARK *
 /ASS-SYSLST L.PRI
 /ASS-SYSDTA *SYSCMD
 /SET-FILE-LINK DDLIB,ADAvrs.MOD
 /SET-FILE-LINK DDASSOR1,ADAyyyyy.ASSO,SHARE-UPD=YES
 /SET-FILE-LINK DDDATAR1,ADAyyyyy.DATA,SHARE-UPD=YES
```
 /START-PROGRAM \*M(ADA.MOD,ADARUN),PR-MO=ANY ADARUN PROG=ADAPRI,DB=yyyyy,IDTNAME=ADABAS5B ADAPRI DATAPRI FROMRABN=27,TORABN=34 /LOGOFF SYS-OUTPUT=DEL

#### **In ISP Format:**

```
/.ADAPRI LOGON
 /OPTION MSG=FH,DUMP=YES
 /REMARK *
 /REMARK * A D A P R I ALL FUNCTIONS
 /REMARK *
 /SYSFILE SYSLST=L.PRI
 /FILE ADA.MOD,LINK=DDLIB
 /FILE ADAyyyyy.ASSO ,LINK=DDASSOR1,SHARUPD=YES
 /FILE ADAyyyyy.DATA ,LINK=DDDATAR1,SHARUPD=YES
 /EXEC (ADARUN,ADA.MOD)
 ADARUN PROG=ADAPRI,DB=yyyyy,IDTNAME=ADABAS5B
 ADAPRI DATAPRI FROMRABN=27,TORABN=34
 /LOGOFF NOSPOOL
```
## <span id="page-1-0"></span>**z/OS**

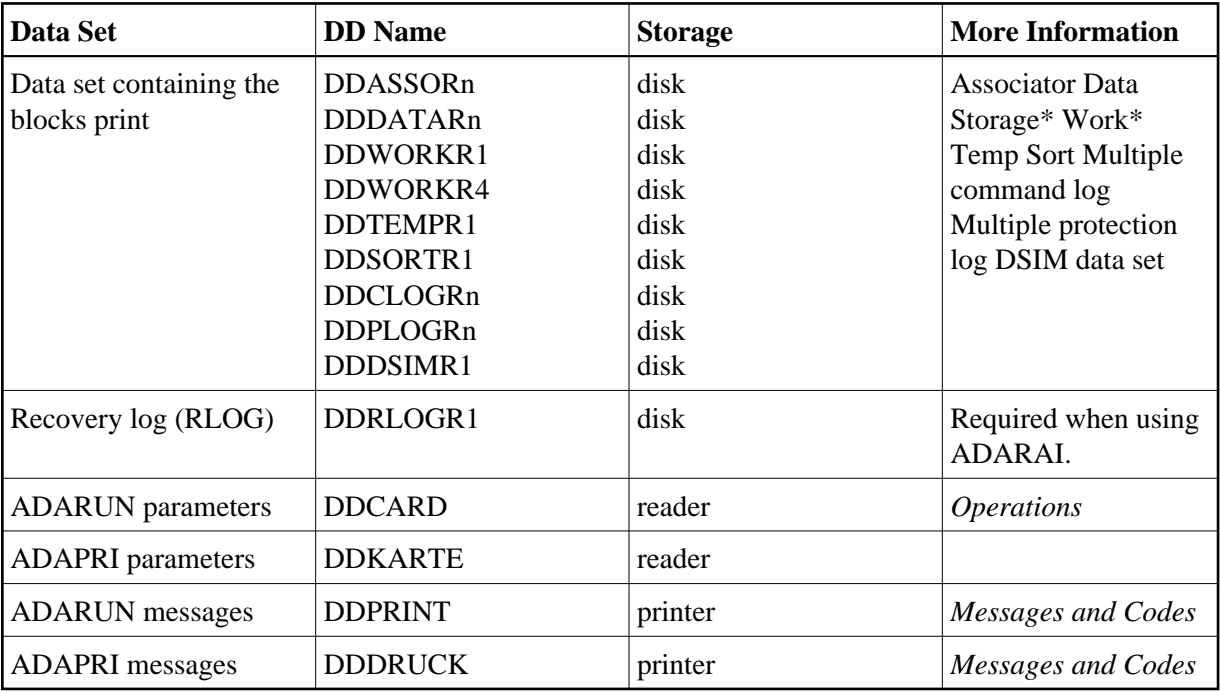

*\* When printing blocks from Data Storage or Work, the DD statement for the Associator must also be present.*

### **ADAPRI JCL Example (z/OS)**

```
//ADAPRI JOB
//*
//* ADAPRI:
//* MAINTENANCE PRINT
//*
//PRI EXEC PGM=ADARUN
//STEPLIB DD DISP=SHR,DSN=ADABAS.ADAvrs.LOAD <=== ADABAS LOAD
```
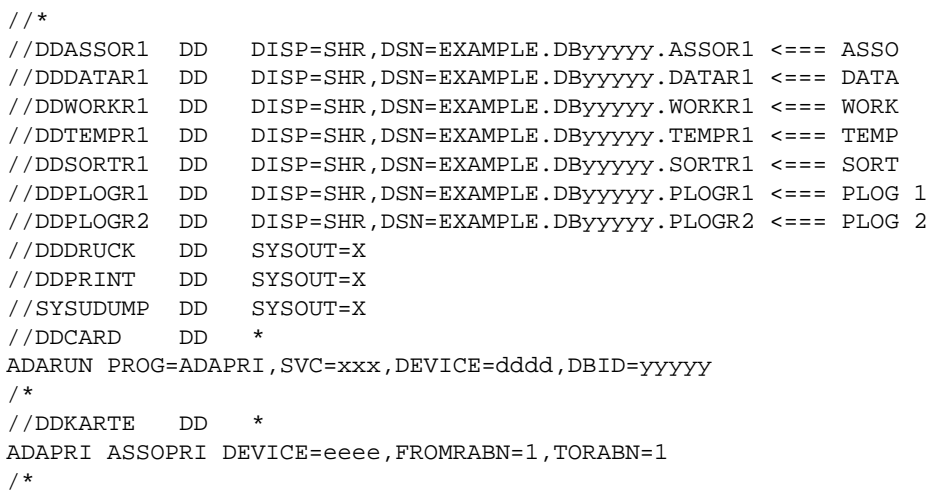

Refer to ADAPRI in the JOBS data set for this example.

# <span id="page-2-0"></span>**z/VSE**

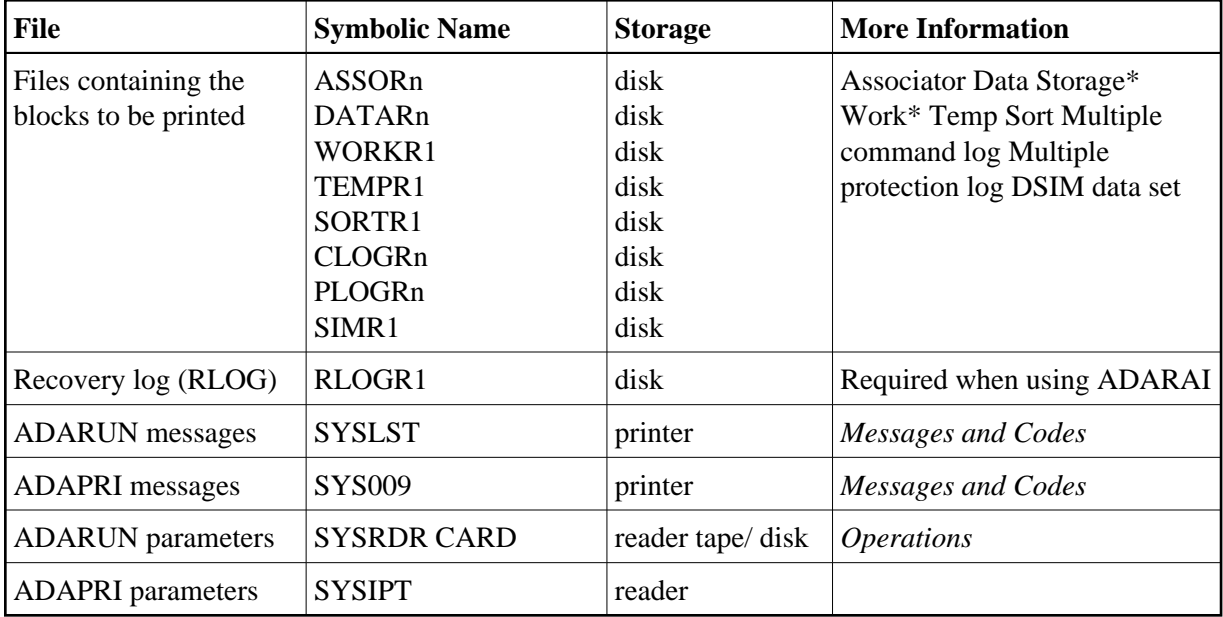

*\* When printing blocks from Data Storage or Work, the JCS statement for the Associator must also be present.*

### **ADAPRI JCS Example (z/VSE)**

See *Library and File Procedures for z/VSE Examples* for descriptions of the z/VSE procedures (PROCs).

```
* $$ JOB JNM=ADAPRI,CLASS=A,DISP=D
* $$ LST CLASS=A,DISP=D
// JOB ADAPRI
        MAINTENANCE PRINT
// EXEC PROC=ADAVvLIB
// EXEC PROC=ADAVvFIL
// EXEC ADARUN,SIZE=ADARUN
ADARUN PROG=ADAPRI,MODE=MULTI,SVC=xxx,DEVICE=dddd,DBID=yyyyy
```
/  $\star$ ADAPRI ASSOPRI DEVICE=eeee, FROMRABN=1, TORABN=1 /  $\star$ /&<br>\* \$\$ EOJ

Refer to member ADAPRI.X for this example.